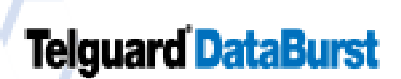

## Telguard DataBurst TELULAR CELLULAR SERVICE

## DataBurst - Activation Form

Please fax this form to Telular's Communication Center - FAX: (678) 945-1651

Confirmation Number

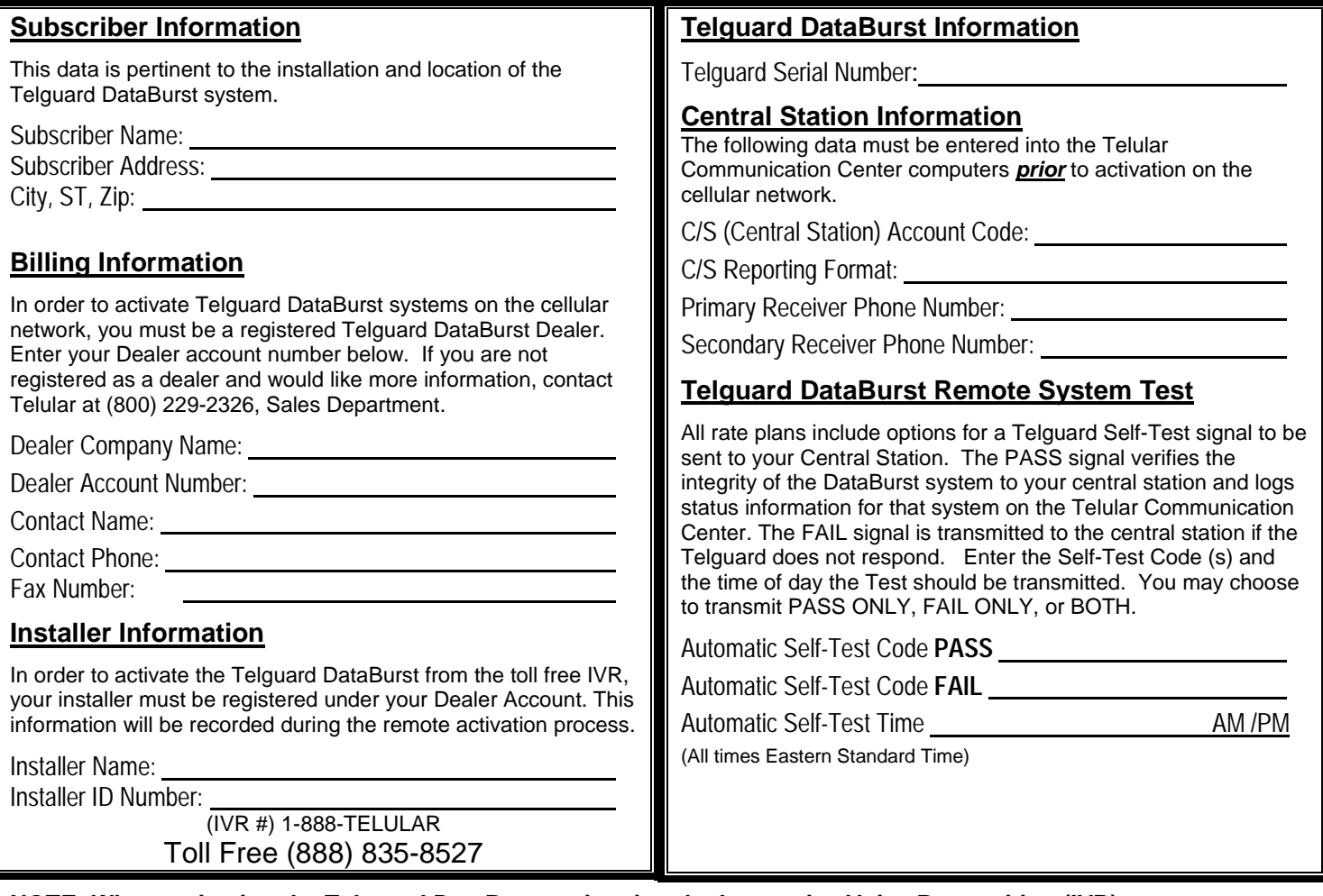

**NOTE: When activating the Telguard DataBurst unit using the Interactive Voice Recognition (IVR) system, you**  will be required to enter the Dealer number, Installer number, and the unit's Serial number or Confirmation **number.** 

## *Select a Industry Code: Check a Monthly Rate Plan and enter test day and date*

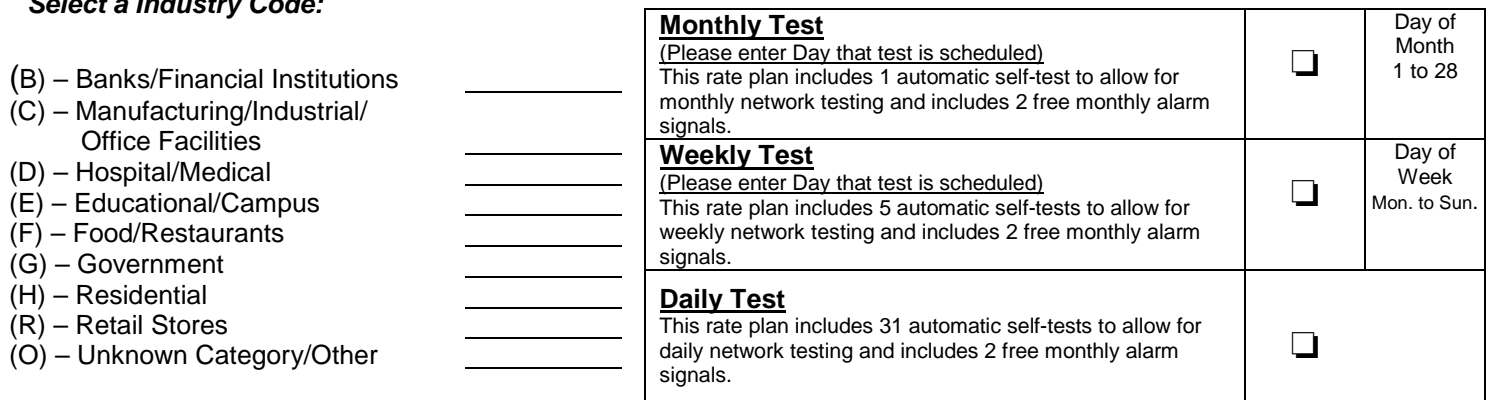

Please fax this form to Telular's Communication Center - FAX: (678) 945-1651

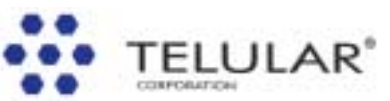